# **Website Monitoring - Feature #1028**

## **Add ability for non-admins to make inputs**

07/15/2015 05:31 PM - Luke Murphey

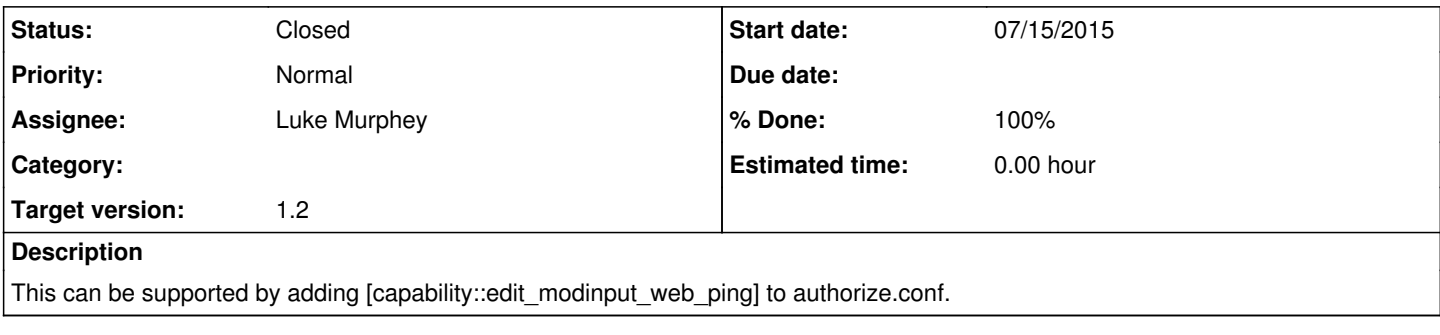

## **History**

### **#1 - 07/15/2015 05:33 PM - Luke Murphey**

<http://answers.splunk.com/answers/272217/website-monitoring-how-do-i-grant-access-to-add-a.html>

#### **#2 - 07/15/2015 05:34 PM - Luke Murphey**

*- Description updated*

#### **#3 - 07/21/2015 09:00 PM - Luke Murphey**

- *Status changed from New to Closed*
- *% Done changed from 0 to 100*